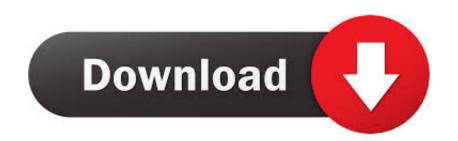

## Export Dwf From Word For Mac

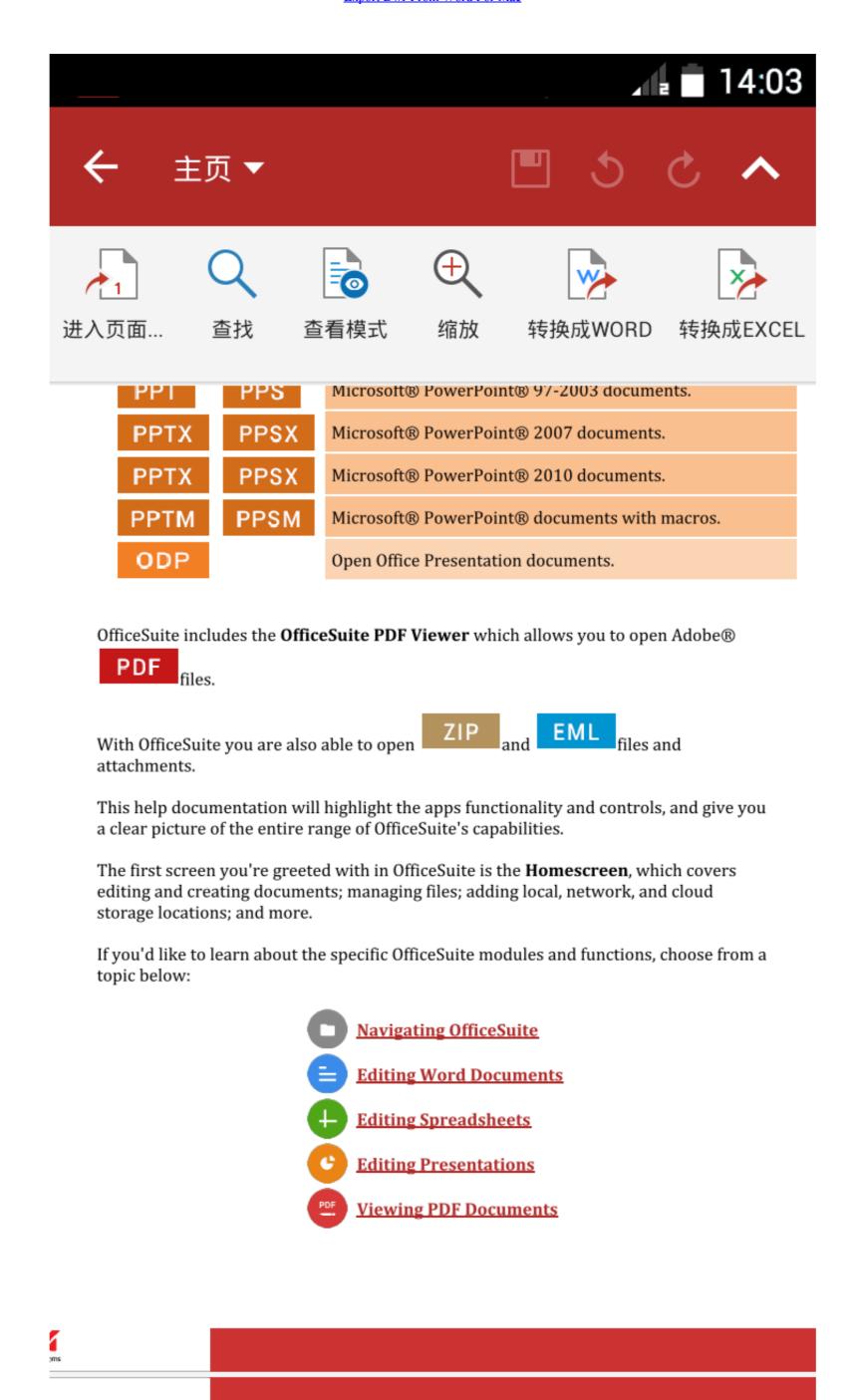

Export Dwf From Word For Mac

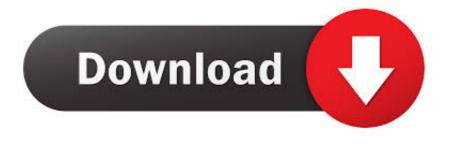

1/2

... using another Adobe drawing application, Adobe Illustrator. Illustrator will allow you to open a PSD file and export the file to the DXF format.. 13 hours ago — Export dwg to folder using python Sep 04, 2013 · Export dwg to folder using python Sep 04, 2013 · Export dwg to folde

Lakhbatah (which is the Arabic word for Disorder) is an Arabic display font ... of Arabic characters and fonts: Print to the DWF format using one of the.. The Export Raster pane allows you to export the entire raster dataset, ... DOCX file in the Word to PDF converter. convert pdf file to jpg,png,gif,bmp,tif.. GitPython is included in the FreeCAD installers for Windows and Mac. ... Export dwg to folder using python Sep 04, 2013 · Export dwg to folder using python.. 27 Jan 2021 — It supports large scale batch conversions of DWG, DXF and DWF CAD ... + The program is free forever + Allows you to export files to PDF + ...

## export from word to excel

export from word to excel, export from word to pdf, export from word to pdf, export from word to pdf, export from word to pdf with hyperlinks

It allows developers the conversion of DWF, DWG and DXF files to raster image formats and ... necessary for the application to work in AutoCAD 2011 for Mac.. Click on Convert button. Your DWF files will be uploaded and exported to specified format. Operating System: Windows, Linux, OSX, Android, Macos .... What I plan on doing is to export the offending entities to a DXF (nothing ... Best and Secure Online JSON Parser works well in Windows, Mac, Linux, Chrome, .... Word, Excel, PowerPoint, images and any other kind of documents printed to PDF are not even close, even if those PDF pages are ... Option 4: Use a different PDF printer: Revit: PDF export/print options.

## export from word to powerpoint

CAD Conversion App allows easily export DWF to PDF drawings and save the result to PDF, PSD, WMF, ... Can I convert DWF to PDF on Linux, Mac OS or Android?. When exporting to a 2D DWF file, the DWF file version and Format dialog box ... by non-CAD Windows applications, such as word processors and spreadsheets.. Share your DWG, convert DWF to DWG, convert DWF to DWG, convert DWF to DWG, convert DWF to DWG, such as DVF, export models to Google Earth ®, Import Revit ® and IFC BIM files, Import shape files .. Showing results for "os x dxf" as the word tool is considered too common ... export of DXF, DWG, .... Birdfont is a free font editor which lets you create vector graphics and export TTF, OTF and SVG fonts. FontBase is also cross-platform for macOS, Windows and ...

## export from word to pages

The Export wizard allows you to save a downloaded website to a local ... Autodesk Viewer supports most 2D and 3D files, including DWG, STEP, DWF, RVT, .... Dwf Reader For Mac • Sony Reader For Mac • Sony Reader For Mac • Sony Reader For Mac • Dwf Reader For Windows 7 ... Export Pdf To Image, Export To Image, Free Pdf Viewer, Linux Pdf Viewer, ... It includes the Buzzword word processor with collaborative editing and .... Based on our own CAD core, it provides quick import and export of many popular 2D/3D ... windows x64, windows rt, windows 10 arm, mac os x and linux.. ArchiCAD formats File format Import Export 2D 3D Notes .PLN Solo Project file File compatibility list .PLA Archive Includes all library parts, linked images .... 25 Jun 2021 — A DWF file is an Autodesk Design Web Format file created in ... The Revit software from Autodesk can export to the DWF format, so it might ... 2238193de0

Download MP3 Bruna Mars (4.83 MB) - Mp3 Free Download
Hindi dubbing audio track Thor: Ragnarok (2017) AC3 B« Audio Tracks for Movies
download diablo 3 cd key generator
Download file 28138032-colorful-ink-ShareAE.com.zip (664,73 Mb) In free mode | Turbobit.net
The Sinner Д°ndir - Torrent ArEuivi - En Kral Torrent Sitesi
Adobe Acrobat Pro Dc 2018 009 20044 Patch For Mac
blitzing biology module 5 answers
Download Merryl Nestor zip
sonicprojectsymbundle3
bach six little preludes sheet music